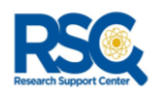

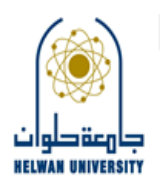

## نموذج خدمة تصميم البوستر Poster Design Service

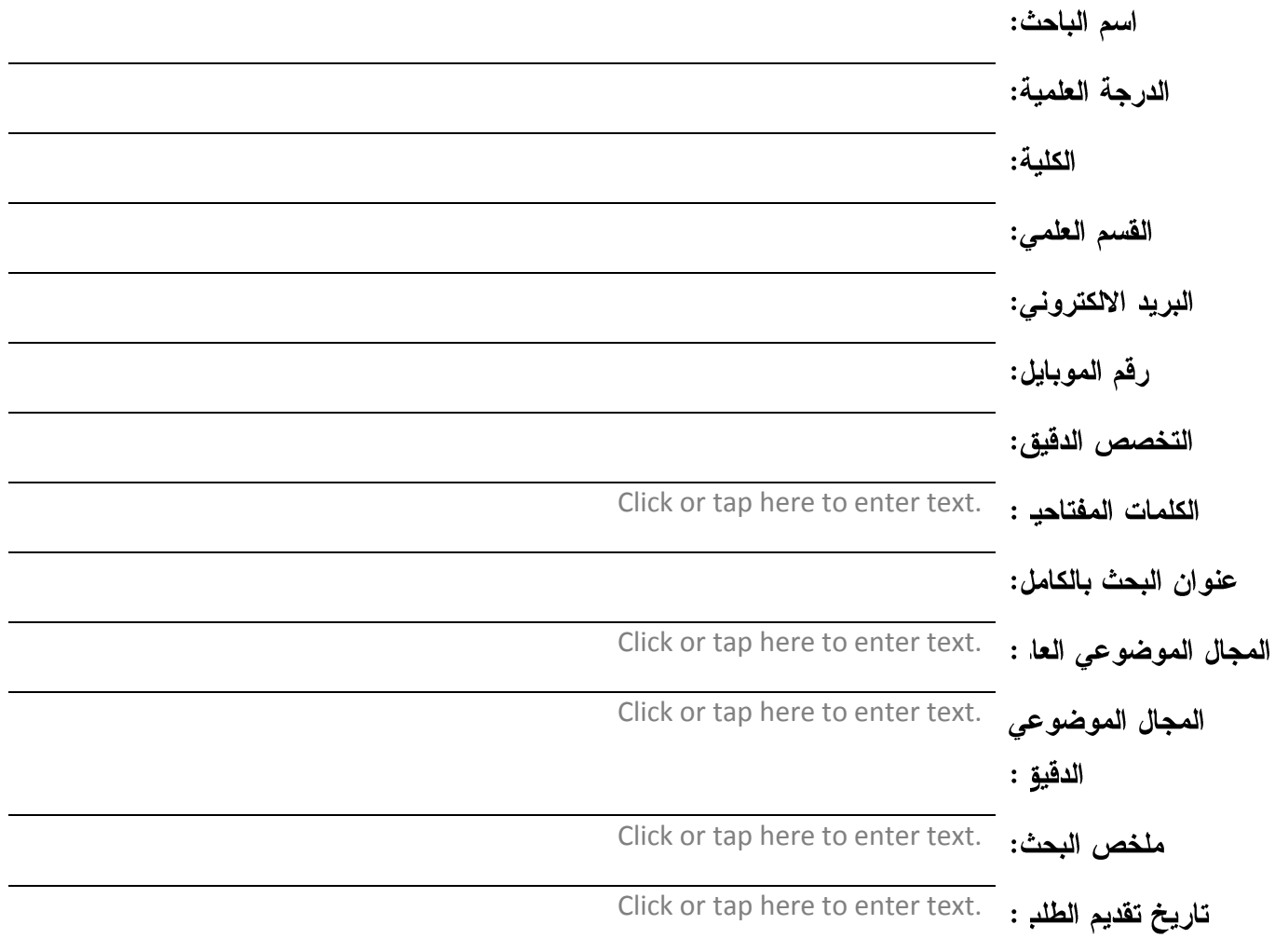

التزام الباحث: يلتزم الباحث بوضع "جامعة حلوان كانتماء مؤسسي أول irst affiliation' ) على البحث المنشور والمستفيد من خدمات المركز.

توقيع الباحث